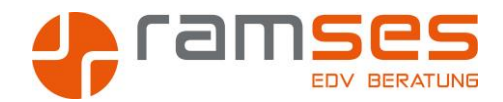

# **ACCESS GRUNDLAGEN**

# **Die Einführung in die Datenbank Entwicklung mit Access**

Sie haben beim Bearbeiten Ihren Daten mit Excel die Grenzen der Tabellenkalkulation erreicht? Sie möchten mit mehreren Personen in Ihren Daten arbeiten? Dann sind Sie bei Access an der richtigen Stelle.

# **Zielgruppe**

Der Kurs soll die TeilnehmerInnen befähigen, die wichtigsten Funktionen von Access anzuwenden. Die Grundlagen der Datenverwaltung werden ausführlich erklärt, demonstriert und geübt. Nach dem Kurs soll der Teilnehmer / die Teilnehmerin in der Lage sein, einfache Datenbanken mit den entsprechenden Objekten selbst zu erstellen und die Ergebnisse zu gestalten (zu formatieren).

#### **Kursziele**

Die Kursinhalte orientieren sich an den 5 Objekten der Datenbank, für die jeweils ein Tag je Objekt vorgesehen ist.

- Tabellen
- Abfragen
- Formulare
- Berichte
- Makros und Module

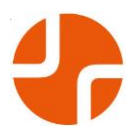

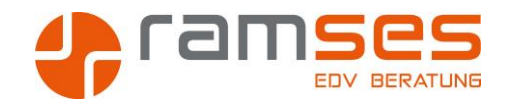

#### Die Kursziele im Detail

- Tabellen
	- **•** Prinzip der relationalen Datenbanken
	- Planung einer Datenbank
	- ER Diagramme
	- Aufbau und Entwurf der Tabellen
	- Schlüsselfelder, referentielle Integrität
	- Felddatentypen und Feldeigenschaften
	- Frontend und Backend Dateien
	- Namensgebung in einer Datenbank
- Abfragen
	- **•** Erstellen von Abfragen
	- Auswahl-, Aktions- und Kreuztabellenabfragen
	- Verknüpfen von Tabellen
	- Inner-, Left- und Rightjoin Beziehungen
	- Sortieren von Daten
	- Selektionskriterien
	- **Berechnende Felder**
- Formulare
	- Erstellen Formularen mit dem Assistenten
	- Manuelles Erstellen von Formularen
	- Steuerelemente
	- Gebundene und ungebundene Formulare
- Berichte
	- **Erstellen von Berichten mit dem Assistenten**
	- Manuelles Erstellen von Berichten
	- Steuerelemente
	- Sortierungen und Gruppierungen
	- Ansichten, Druckausgabe, Seitenformatierung,
	- Kopf- und Fußzeilen
- Makros und Module
	- Die Makros Autoexec und Autokeys
	- Das Grundprinzip des VBA
	- Sub Proceduren und Funktionen
	- Erstellung einer formularbasierten Benutzeroberfläche

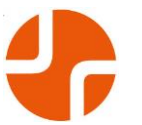

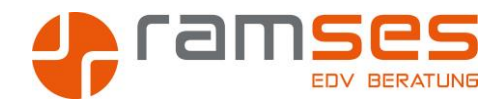

## **Voraussetzungen**

Mindestvoraussetzung ist der Windows Grundkurs. Excel und / oder Word Kenntnisse sind von Vorteil.

## **Dauer**

Das Kurskonzept sieht eine Dauer von 5 Tagen voraus

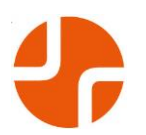